# **Lab 6 Report**

Group: Spider-Man Members: Joseph Li (jxli) and Konwoo Kim (konwook) Fall 2021

## **Introduction**

For our project, we've implemented Milk, a threading runtime system similar to Cilk. Our L6 compiler supports general task parallelism through milk\_spawn and milk sync calls as well as the following requirements: automated work stealing, correct synchronization of child subroutines, behavior preservation of serial programs, and a speedup for parallelizable code**.** Our main contributions are a runtime library implemented in C  $[run411mi1k.c]$  and modifications to our L5 compiler. We find that we get a speedup on the majority of tests which have significant room for task parallelism.

# **Project Specification**

We first discuss the grammar and semantics of our two new keywords: milk\_spawn and milk\_sync. The grammar rules are: milk\_spawn **ident** <param\_list>; and milk\_sync;. Milk\_spawn can only be applied to a function call while milk\_sync is a standalone statement.

No additional computation can occur between the last milk spawn and matching milk sync, and computation halts at a milk sync until all matching milk spawn calls finish.

The metrics for success for this project were to modify our compiler and implement a runtime system which would support:

- Automated work stealing
- Correct synchronization of child subroutines
- Behavior preservation of serial programs
- Ideally, a speedup for parallelizable code
- Correct behavior on our L6 tests and backwards compatibility with tests from  $L1-L5$

### **Implementation**

Because we focused on implementing the runtime system for this project (which involved the core functionality), we weren't able to finish modifying the frontend of our compiler. Instead, we manually elaborate the logic using functions from the runtime library when writing the test cases. An example is shown below for a test case which computes the nth Fibonacci number.

```
int fib(int n) {
 if(n == 0 || n == 1)return 1;
 }
 int left = milk_spawn fib(n - 1);int right = milk spawn fib(n - 2);
 milk_sync;
 return left + right;
}
```
The usage of milk\_spawn and milk\_sync in the above code block follows our spec from above. Elaboration involves three main steps:

- **Initial setup** of allocating space for return values, creating the milk stack frame and entering it
- **● Spawning the actual recursive calls** using setjmp
- **Synchronizing the results** and cleaning up pointers

```
int fib(int n) {
   if(n == 0 || n == 1)return 1;
   }
   // BEGIN MILK ELABORATION
   int * MILK RES left = malloc(sizeof(int));
   int *_MILK_RES_right = malloc(sizeof(int));
   int * MILK SF = milk create frame(2);
   int *__MILK_SF_CTX = milk_extract_context(__MILK_SF);
   milk_enter_frame(__MILK_SF);
   if( builtin setjmp( MILK SF CTX) == \theta) {
```

```
spawn fib(n - 1, MILK RES left);
   }
   if( builtin setjmp( MILK SF CTX) == 0) {
       spawn_fib(n - 2, __MILK_RES_right);
   }
   // sync
   int left = * MILK RES left;
   int right = * MILK RES right;
   free(__MILK_SF);
   free( MILK RES left);
   free(__MILK_RES_right);
   // END MILK ELABORATION
   return left + right;
}
void spawn fib(int n, int *res) {
   milk increment sf spawned();
   milk_push_frame();
   *res = fib(n);milk exit frame();
   return;
}
```
We implement a change to our compiler to support \_\_ builtin\_setjmp instruction. In essence, this instruction saves a%rip, %rsp, and %rbp into a buffer that can be used to reload the current stack situation. To implement this, we have a special handle for function calls to **Let Up and Telemin Let in produce** its use-def (it clobbers every single register). In addition, this function is inlined to get an accurate snapshot of the current %rsp. Implementation for this function is found in target.rs and emit.rs.

Now, we discuss the runtime system in detail. We split our discussion into three main sections: an overview of the design, main data structures, and the runtime dynamics.

#### **Milk Design**

This implementation is inspired by Cilk. There are two sets of "realized data structures": the milk call tree and milk deques.

- **● Milk Call Tree:**
	- Given a full call tree, some subset of this tree describes those calls that were done using a milk spawn.
	- The Milk Call Tree is formed by the structure of the parent milk\_sf pointers, where the children point to the parent (reversed pointer direction from a typical tree structure).
		- For fibonacci, this forms some binary tree.
			- Each milk region has two milk spawns.
		- Naturally, for tribonacci, this forms some 3-nary tree, and so on.
		- If you for some reason decide to only spawn one child in your milk region (i.e. no parallelism, at least in our runtime), this is a singly linked list from the last spawn to the first spawn.
	- $\circ$  Each worker holds a current  $\,$  sf milk  $\,$  sf pointer that points to some location on this milk call tree.
	- This call tree is heap-allocated and is created/destroyed as milk sections go in and out of scope.
- **● Milk Stealing Deques:**
	- $\circ$  Each worker holds a deque of milk sf pointers. This represents the possible continuations that a different worker can steal.
	- Thieves try to pop off continuations from the head of the deque (oldest spawns).
	- $\circ$  The worker that holds this deque manages the tail of the deque.
		- It constantly looks at the tail of the deque for more work.
		- If the worker spawns some process or steals some continuation, then it pushes it to the tail of the deque.
			- It only does not do this if that was the last continuation for that milk region (i.e. target == spawned).
			- For example, if a milk region has two spawns and the worker performs the second spawn, then there is no more work to steal.

#### **Milk Data Structures**

**Global Variable:** gstate (struct milk\_state): Holds current state of milk runtime.

**Thread-Local Globally-Accessible Variable:** workerid (\_\_thread int): It is one of 0..nworkers-1.

**C-Structures:**

- **● struct milk\_worker**
	- **○ Deque-Related:**
- $\blacksquare$  deque (milk sf \*arr[N]): Holds a deque of always stealable stack-frames (i.e. number of spawns < target)
- deque head (int): Index of front of deque (inclusive)
- deque\_tail (int): Index of back of deque (exclusive)
- deque\_max\_size (int): max size the deque can grow to
- lock (pthread mutex t): Access lock for the deque
- **○ General Status Related**
	- $\blacksquare$  id (int): Worker index. usually one of 1..(num\_processes 1)
	- $\blacksquare$  current sf (milk sf \*): The most recent milk sf when going up through the call tree.
- **○ Worker Loop Related:**
	- $\Box$  loop env (void \*arr[5]): Holds some register variables so you can jump back into the worker loop and begin to steal.
	- edit\_env (void \*arr[5]): Deprecated.
	- safe rsp (void  $*$ ): Holds a stack pointer where you can safely grow a new arm of the cactus stack.
- **● struct milk\_sf**
	- env (void \*arr[5]): Holds some register variables so you can jump back into the milk section related to this frame.
	- $\circ$  parent (milk sf \*): Pointer to the closest milk sf that is
	- owner (int): Index of the worker that created this milk\_sf.
	- $\circ$  true rsp (void \*): Stores the actual value of %rsp. This is used to reinstate the value of %rsp as it might have been clobbered by thieves using their cactus stack.
	- $\circ$  target (int): Total number of spawns that are related with this frame.
	- $\circ$  returned (atomic int): Of the number of possible spawns, how many have returned.
	- $\circ$  spawned (atomic\_int): Of the number of possible spawns, how many have been spawned.
- **● struct milk\_state**
	- nworkers (int): number of workers
	- workers (struct milk\_worker \*): Pointer to each worker struct.
	- $\circ$  threads (pthread t): Handle for each spawned worker thread.
	- $\circ$  exit (int): 1 if we want workers to exit (they read this variable when trying to steal), 0 otherwise.
	- verbose (int): Used for debugging.

#### **Milk Dynamics**

● Running \_c0\_main:

- $\circ$  Start all pthreads on worker loop. Worker with workerid == 0 runs \_\_c0\_\_main. This worker will be responsible for returning the value and initiating the cleanup process.
- Worker Looking For Work:
	- Stealing
		- Loop through list of workers (except yourself)
		- Acquire a lock on the deque
		- If the deque is non-empty, pop the head element. Modify the continuation/jump buffer to use the current RSP to create the cactus stack.
		- Jump to this edited continuation.
		- Release lock on the deque after attempting to push the head element back (might fail if the stack\_frame is exhausted of continuations). This is done after moving forward the setjmp location of the continuation.
	- After a Return
		- If you are the owner of the current milk sf, then you are responsible for seeing the function through its true return.
			- If everything has been returned, restore the correct %rsp and longjmp back to the last continuation and resume the function.
			- If not everything has been returned, but everything has been spawned, then wait in a loop for the other threads to return.
			- If not everything has been spawned, take the next continuation and spawn some work.
		- Otherwise, you were a thief and this is the bottom of your cactus stack, so you jump back to the worker loop.

# **Testing Methodology**

Our tests for our compiler are under lab6/tests. They were designed to test the correctness and performance of our compiler and cover applying spawn and sync for recursive problems, having 2 spawn calls in a single region, having an arbitrary number of spawn calls in a single region, and various stress tests for looking at speedup.

Our test cases look at problems which can benefit from task and data parallelism like range queries on top-down segment trees or calculating matrix determinants. Half of the test cases are written from scratch while the other half are modified from l4-large.

Tests can be run using . / grade tests.sh tests/ which takes in the directory as input and outputs the results of the tests. We also test our compiler on L4-large and it is backwards compatible.

### **Analysis**

Our code is correct on all of our tests, and the figures show the ratio of speedup using 4 threads vs 1 thread with our implementation. We find that on the majority of test cases which have a large # of recursive calls (like det.c, fib.c, ld.c, choose.c) we have a nontrivial speedup. Interestingly enough, the test case with the top-down segment tree range queries, we are significantly slower than using 1 thread. This could be due to unbalanced workloads and a general low amount of arithmetic intensity. This results in a lot of runtime overhead as it's not doing much useful work.

A clear future improvement for our compiler is to change the frontend for easy integration instead of manual elaboration of milk\_spawn and milk\_sync. This would be implemented by identifying milk regions, verifying they do not do dependent computation, then following the elaboration steps to create spawn\_\* versions of spawned functions and to create/free memory locations for stored return values.

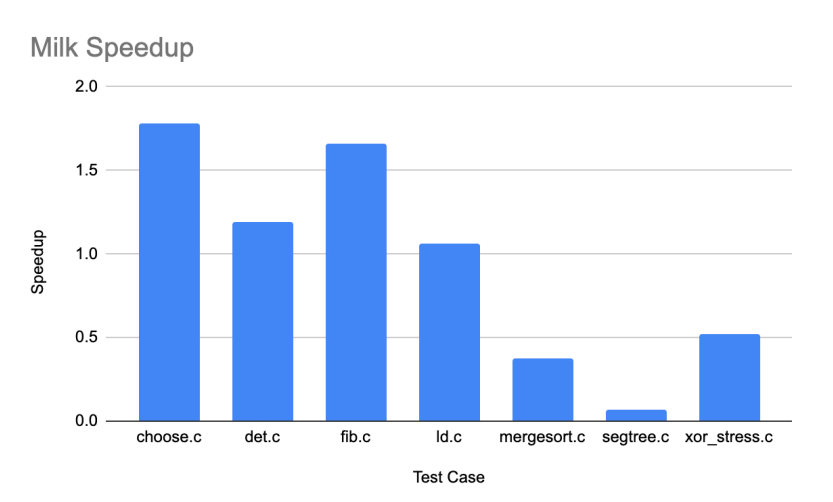

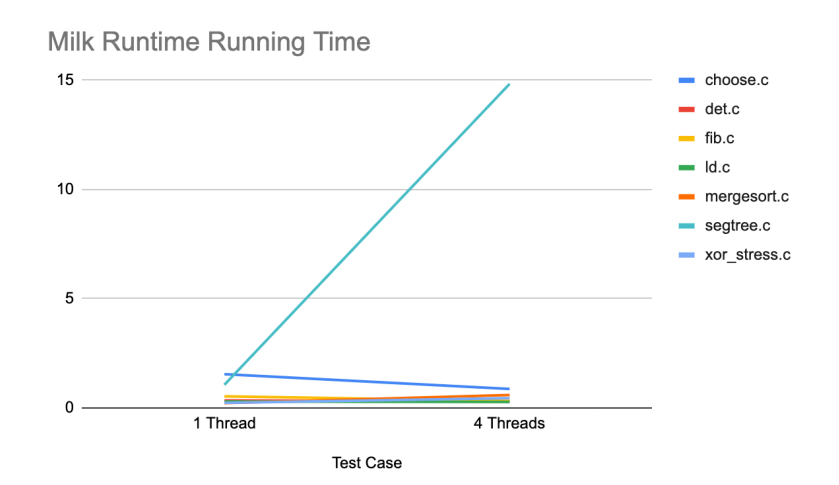